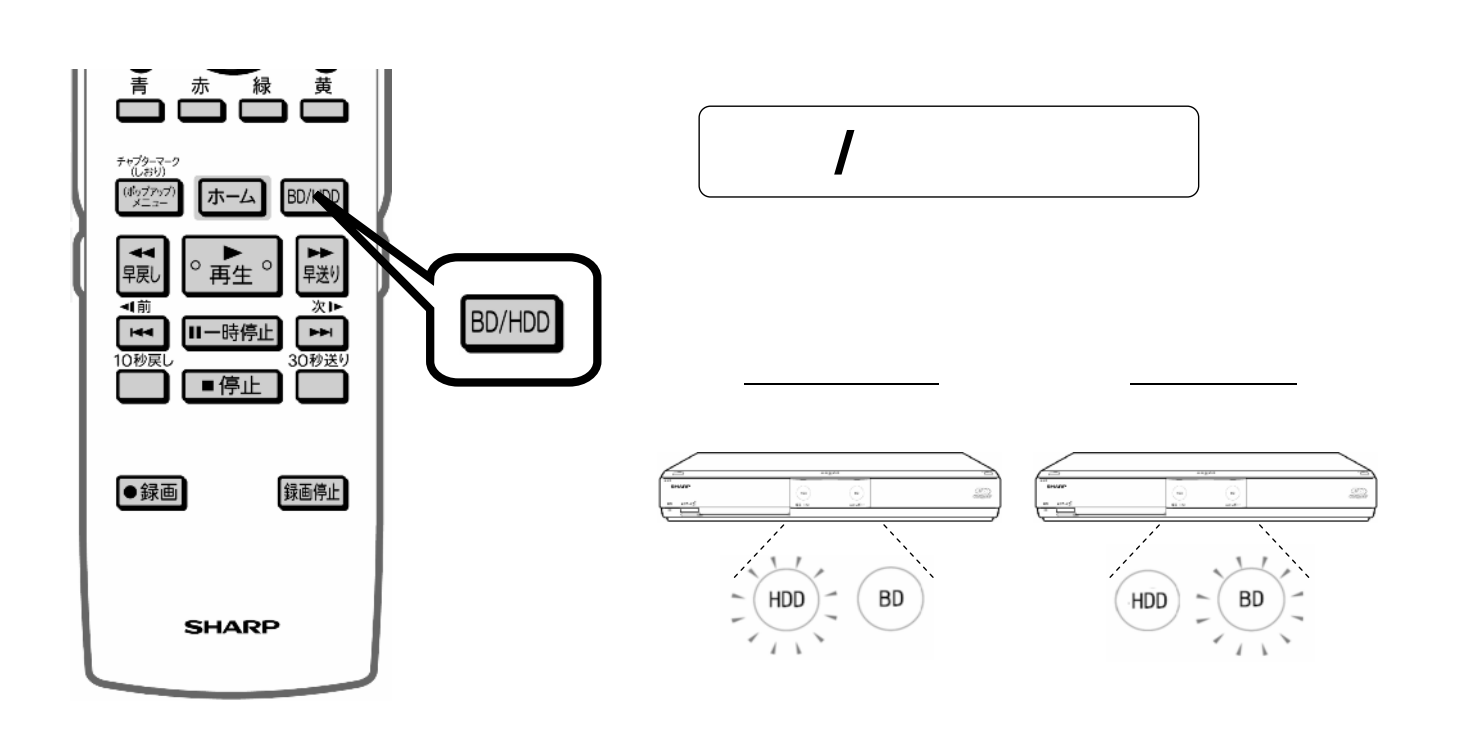

編

~ 録 画 し e<br>Links 番 組 e<br>Externa 指 定 の 場 面 で 区

集

す

る

切る~

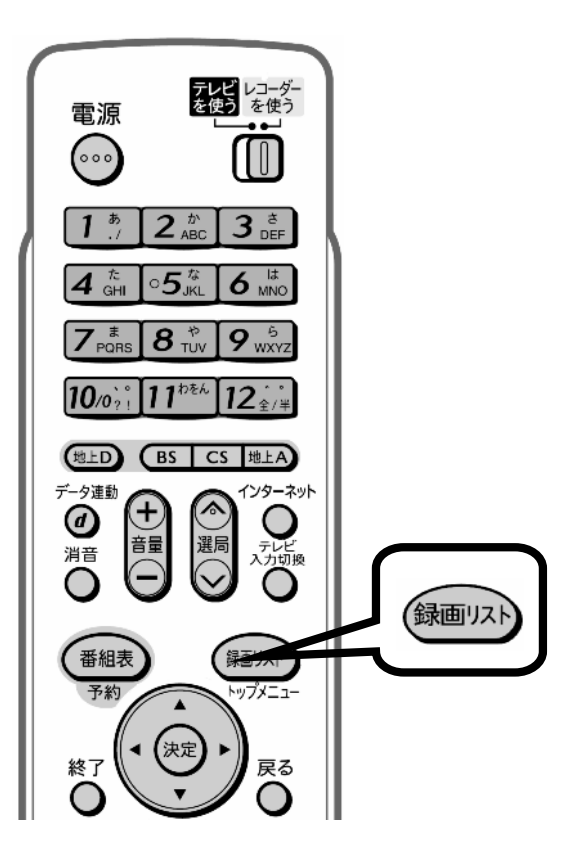

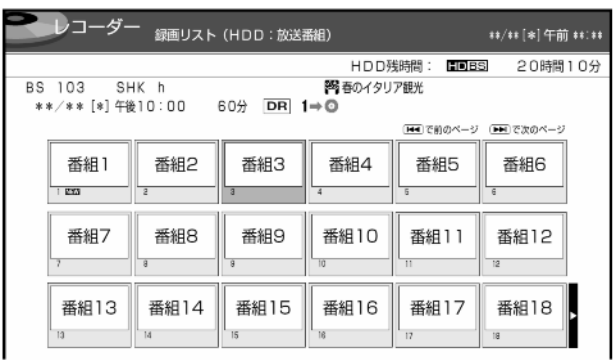

が映る

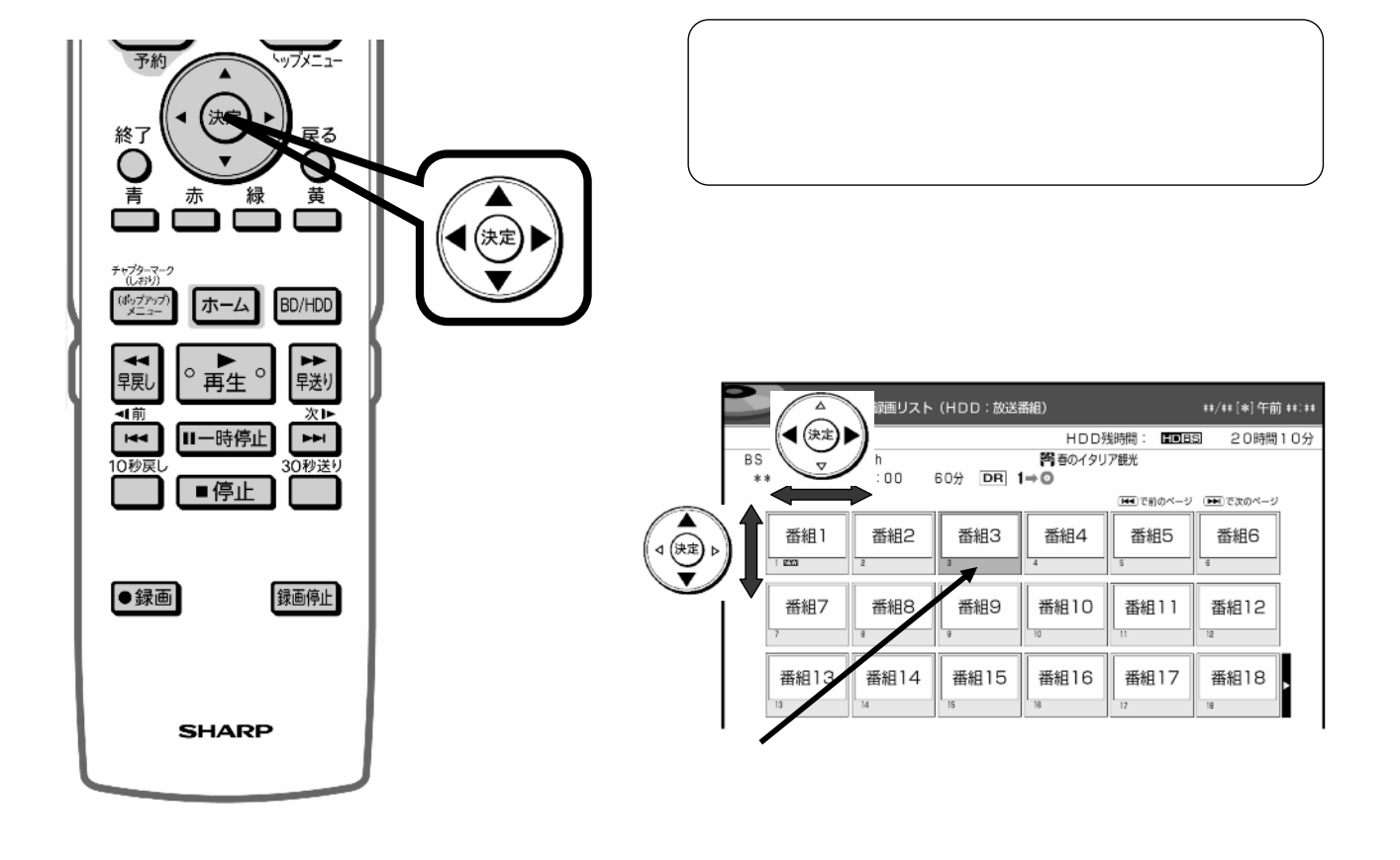

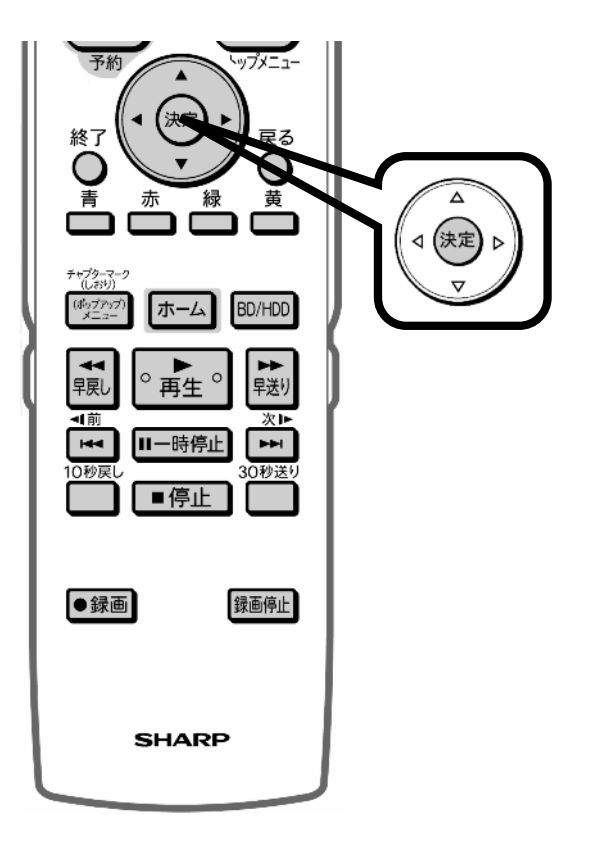

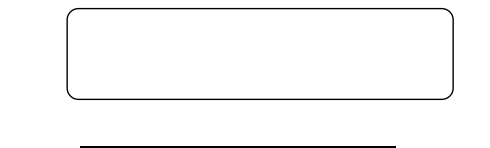

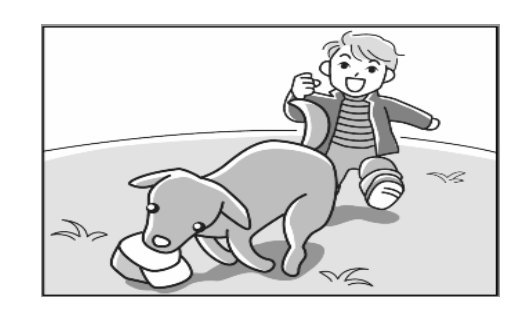

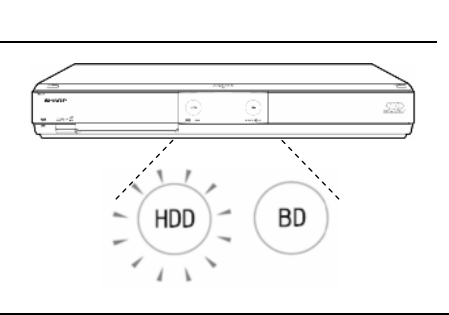

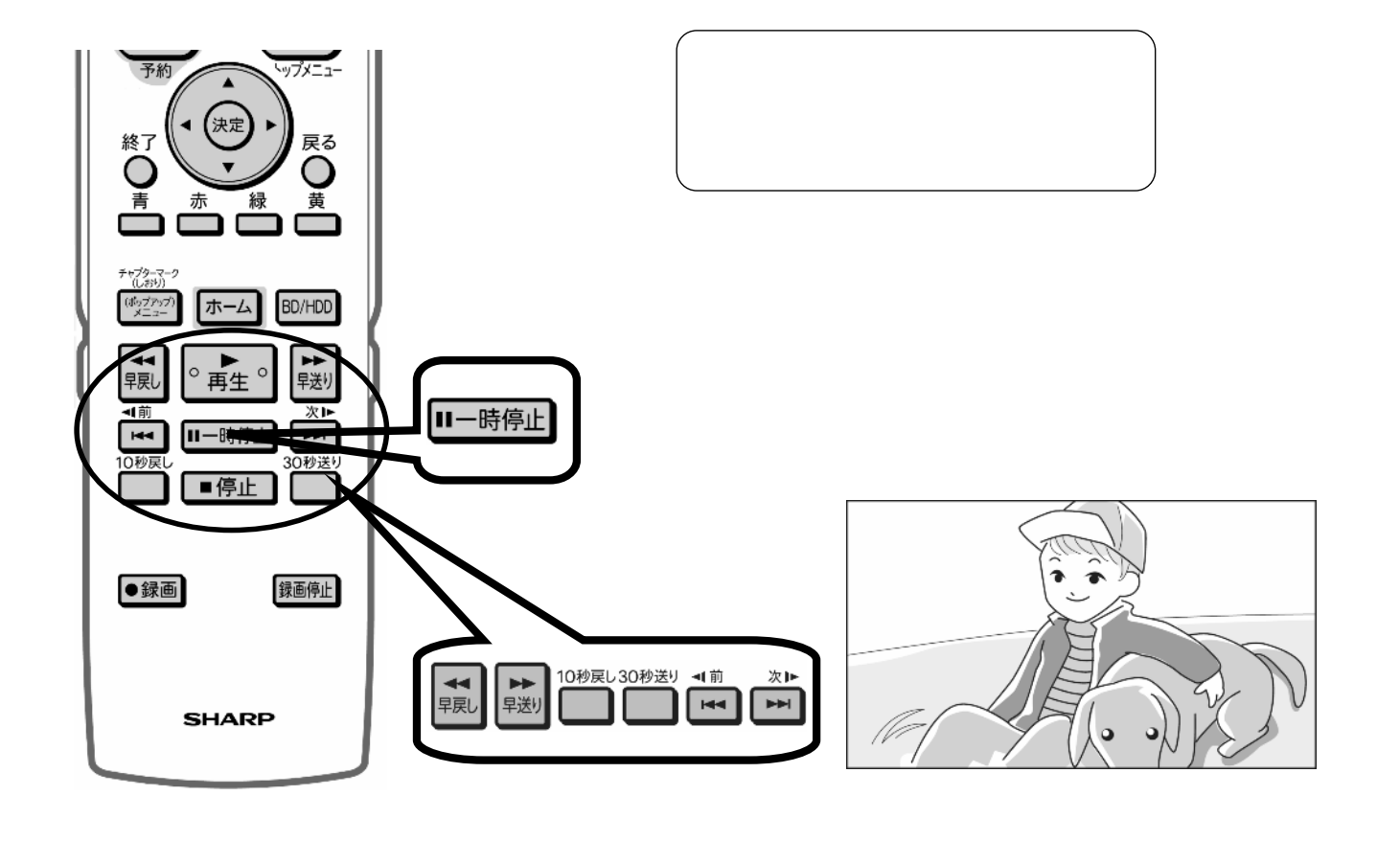

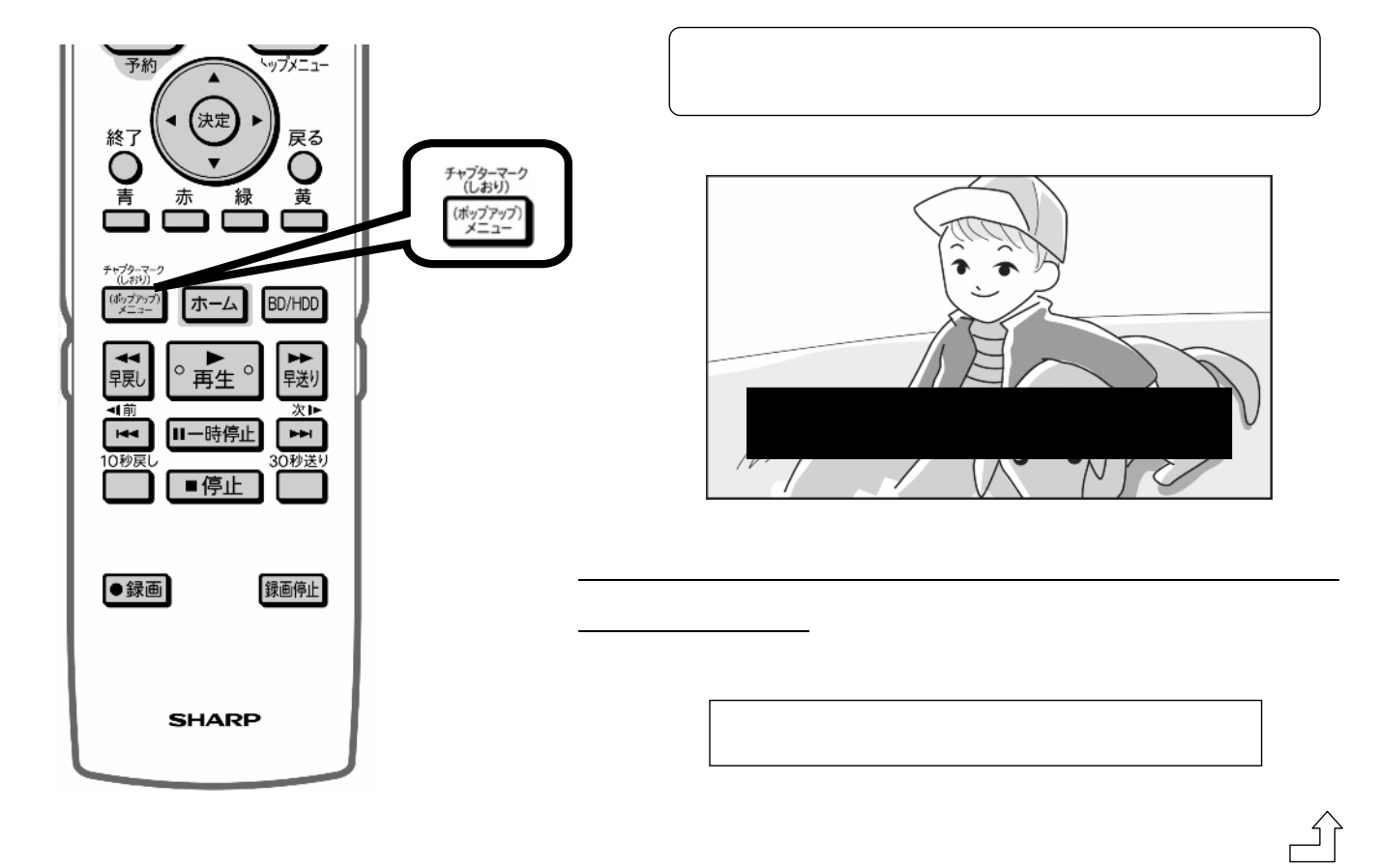

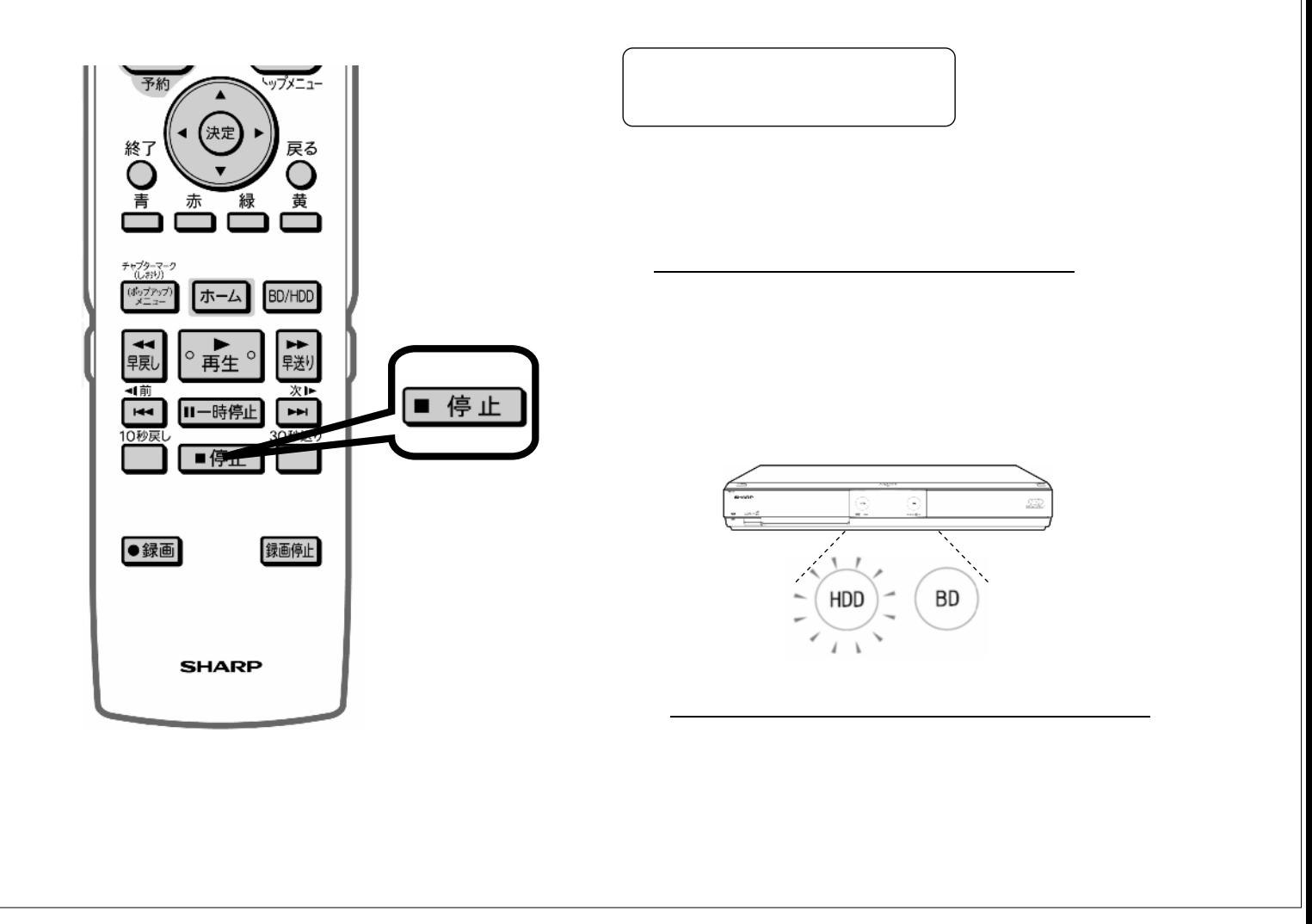